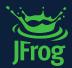

## DevSecOpsDay EMEA Unlock 2024

JFROG CURATION SEAMLESSLY CURATE SOFTWARE PACKAGES ENTERING YOUR ORGANIZATION Bill Manning, Solutions Engineering Manager

@williammanning

## SOFTWARE SUPPLY CHAIN SECURITY

- Life With JFrog Curation
- Should We Shift Further Left?
- Rolling out Curation in JFrog
- Curation New & Upcoming Features

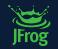

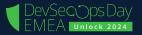

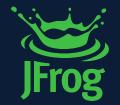

## Life with JFROG CURATION

DevSecOps Day EMEA UNIOCK 2024

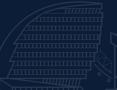

## LIFE WITH JFROG CURATION

- Centralize Visibility and Control of 3rd party (OSS) package downloads
- Automate Curation of 3rd Party Packages to provide your developers with a trusted source of software components
- Improve DevSecOps Experience & Realize Cost Savings with seamless integration and reduced remediation later in your SDLC

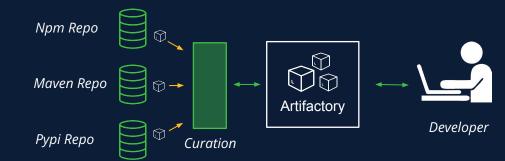

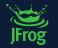

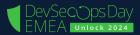

#### LIFE WITH JFROG CURATION

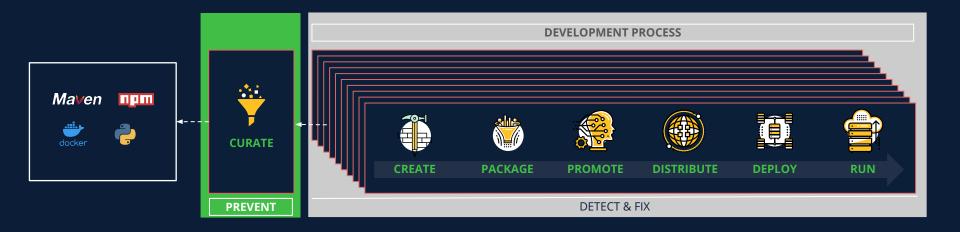

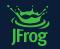

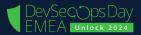

#### LIFE WITH JFROG CURATION

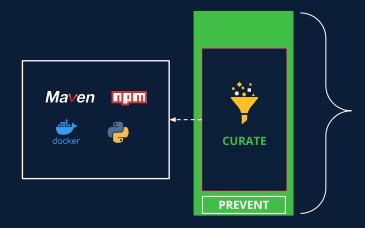

First Line of Defense for any SDLC Program

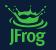

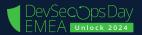

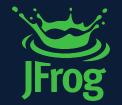

## Should We SHIFT FURTHER LEFT?

DevSecops Day EMEA UNIOCK 2024

#### MALICIOUS PACKAGES

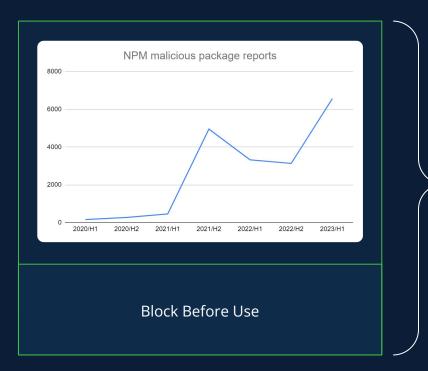

- Protect Any Pipeline Automatically
  - SDLC Program Maturity Agnostic
  - Pipelines Under The Radar
- Optionally Protect Developer Local Env

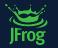

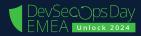

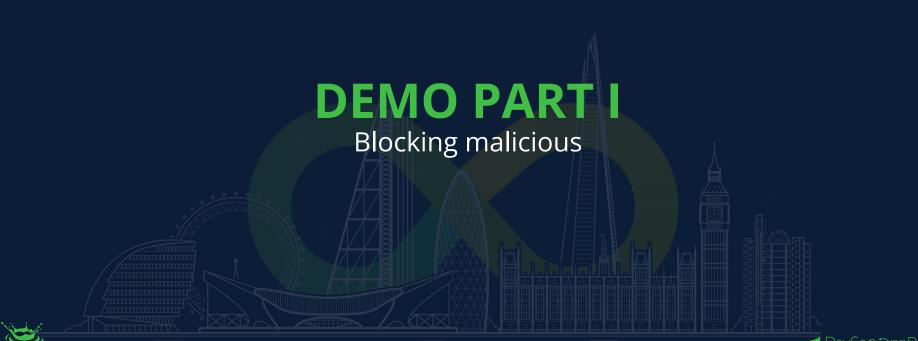

JFrog

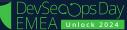

### Demo Part I (3 minutes) - Block malicious

#### Script

#### o preset:

- ensure no block malicious exist
- open Curation webapp
- Present the curated remotes and show no malicious package coverage in the organization
- $\,\circ\,$  Add block malicious packages on all org policy
- $\circ\;$  Present the coverage in curated repositories page
- $\circ~$  open vs code in cors demo folder
- $\circ\;$  run npm install in terminal without cors.js -> success
- $\,\circ\,$  add cors.js latest and fail
- $\,\circ\,\,$  present the audit of it as failed

Explain the ease of protecting from malicious across the org **JFrog** from now forward with this policy

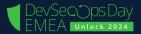

FORCING FIX (UPGRADE) WHEN AVAILABLE

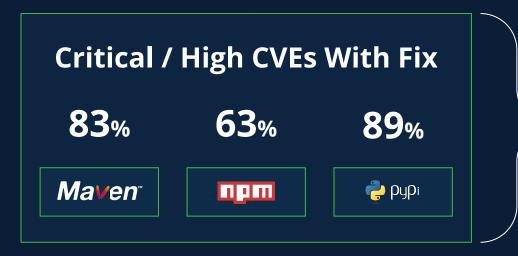

- Avoid later stage risk
- Covers any pipeline
- Different SDLC Maturity Stages

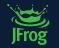

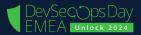

## **DEMO PART II**

Forcing fix (upgrade) when available

JFrog

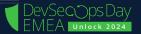

#### Demo Part I (4 minutes) - Fix fixable

#### Script

preset:

- block on critical with fix only
- $\,\circ\,$  open in vs code the folder "electron demo"
- $\circ\;$  make sure there is a policy with "block critical with a fix"
- npm install in the terminal and open-graph 0.2.6 (Latest)
- $\circ\;$  run ./jf ca and present the failure in tough-cookie transitive
- present the open-graph in catalog and the tough-cookie transitive critical with a fix
- $\,\circ\,$  explain we need to use overrides maybe
- $\circ$  add override to tough-cookie latest version
- run npm install

Frogen contract of the set of the set of the

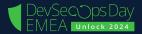

FORCING REPLACEMENT WHEN NEEDED

#### Packages Added in 2022

44%

15%

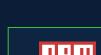

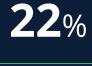

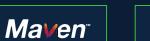

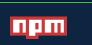

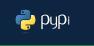

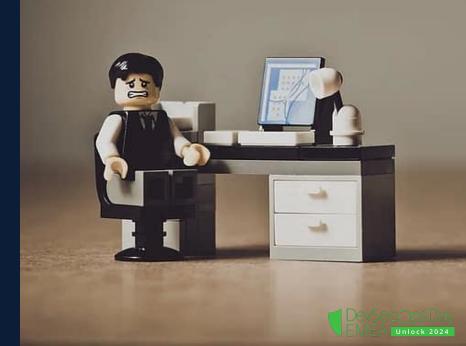

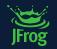

FORCING REPLACEMENT WHEN NEEDED

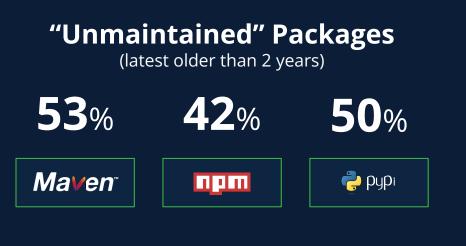

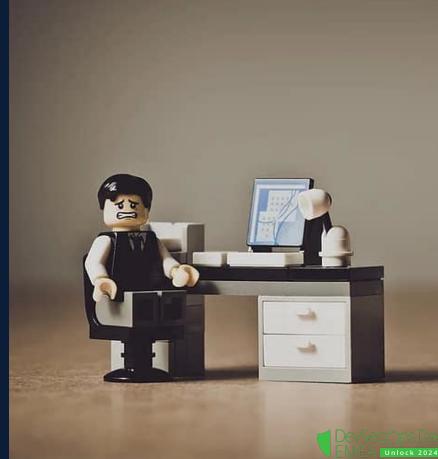

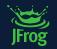

FORCING REPLACEMENT WHEN NEEDED

#### Critical / High CVEs No Fix

 17%
 37%
 11%

 Maven<sup>™</sup>
 □□□□
 ₽µPi

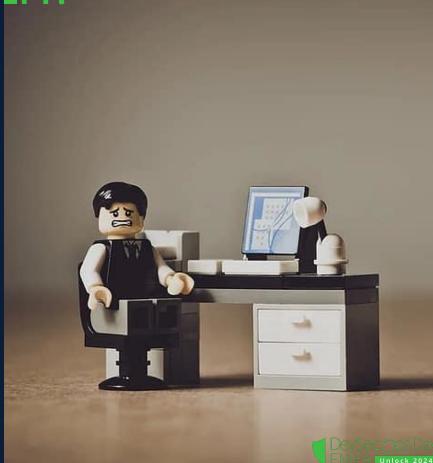

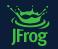

FORCING REPLACEMENT WHEN NEEDED

#### Unmaintained with Critical / High CVEs No Fix

**33**% **65**%

*Ma*ven<sup>™</sup>

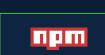

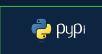

42%

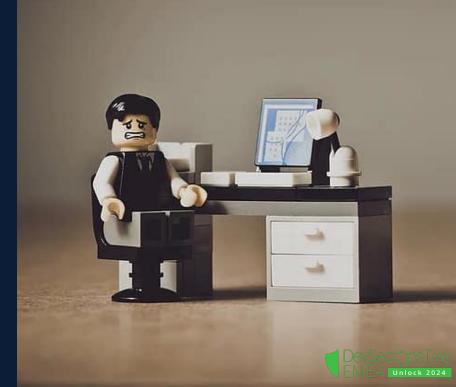

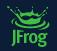

FORCING REPLACEMENT WHEN NEEDED

### Unmaintained Package

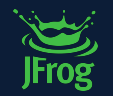

High Operational & Security Risk

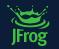

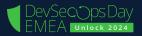

FORCING REPLACEMENT WHEN NEEDED

#### **Cost of Replacement**

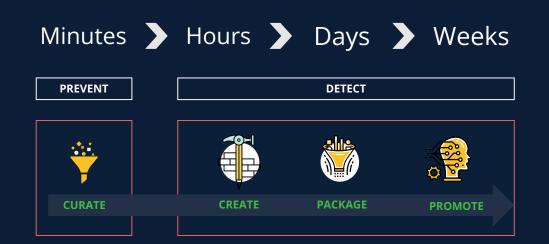

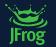

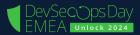

## **DEMO PART III**

#### Forcing replacement when needed

JFrog

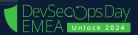

## Demo Part III (4 minutes) - Blocking if no fix and waiver

#### Script

○ preset

- block critical with or without only
- $\circ$  open in vs code jxon project
- $\circ\,$  present the jxon version used
- $\circ~$  open the terminal and run npm install
- $\circ\,$  present the failure
- $\circ\;$  run ./jf ca and pre4sent the block on transitive xmldom
- $\circ\;$  present the data in Catalog for jxon and xmldom
- $\circ\;$  explain the option to waive because of popularity
- $\circ\;$  explain the model of force remediation at the gate

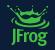

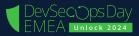

## **ROLLING CURATION IN JFROG**

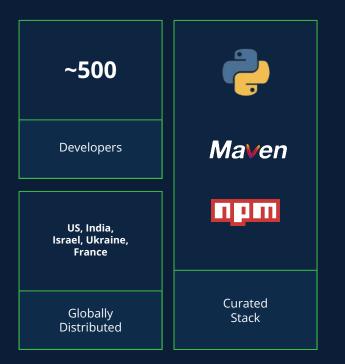

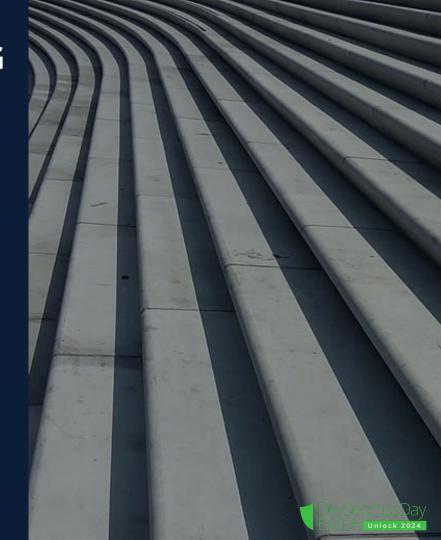

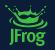

## **ROLLING OUT JFROG CURATION IN JFROG**

HOW WE ARE DOING IT

#### Phase I: Dry-run & Block Malicious

- ~11K distinct assessed
- Critical/High CVEs (170 fix / 14 no fix)
- Unmaintained (1.5k npm / 16 maven / pypi 36)

#### Next:

- Curate remaining eco systems
- More Blocking Policies as
  - Critical with fix
  - Unmaintained
  - Banned licenses

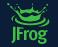

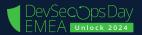

#### **SOME NEW FEATURES**

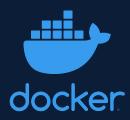

| JFrog Platform                                                                 | Search Packages                                  |                          | 0 &   \$ Ə                                                |
|--------------------------------------------------------------------------------|--------------------------------------------------|--------------------------|-----------------------------------------------------------|
| Project<br>Banking App                                                         | Curation > Overview                              |                          |                                                           |
| Artifactory                                                                    | and a subscription of                            |                          |                                                           |
| Distribution                                                                   | Repositories coverage by policy type $\odot$     | View All Repositor       | Blocked malicious View All packages at the last 30 days ① |
| Xray                                                                           | Malicious                                        | 6/6   100                | copower 1.3 12 Apr 2023 23:00                             |
| Curation                                                                       | Security     Security     A Legal                | 3/6 49                   |                                                           |
| Overview<br>Policies Management                                                | Coperational                                     | 1/6   16                 |                                                           |
| Audit                                                                          |                                                  |                          |                                                           |
| Pipelines                                                                      | Blocked packages at the last 30 days by policy T | уре 🛈                    |                                                           |
| Project Settings                                                               | Security   785 packages                          | Legal   1,200 packages O | Operational   500 packages  O                             |
| Topology                                                                       |                                                  |                          |                                                           |
| Integrations                                                                   |                                                  |                          |                                                           |
| Learning Center                                                                |                                                  |                          |                                                           |
| og<br>prine Pkm 7.38.8 nev 7.5008000 Uceneed<br>og i 6 Copyright 2023 Jirog La |                                                  |                          |                                                           |

#### Audit API

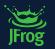

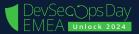

## **CURATION AUDIT API**

https://jfrog.com/help/r/jfrog-rest-apis/jfrog-curation-rest-apis

- Extract package blocked/approved events
- Send to log management systems
- Send to SIEM/SOC threat detection systems

#### Approved/Blocked Audit 🚠 👳 🗉

#### Get Approved/Blocked Audit Logs API 🗄 👳 🗄

Description: An API to get Approved/Blocked audit events for packages (allowing full export).

**Note**: A synchronous REST API, to get Approved/Blocked audit events for packages.

Since: 3.82.x

Security: Requires a valid user with the "VIEW\_POLICIES" permission.

Usage: GET /xray/api/v1/curation/audit/packages

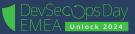

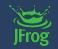

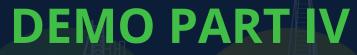

New features

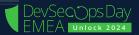

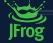

## Demo Part VI - Dashboard & Docker Hub (5 minutes)

#### Script

- $\circ$  present the new dashboard
- present the new docker conditions and policies in place for the docker remote (efective view)
- present blocking of a package that is both malicious and not docker official
- present the image

https://hub.docker.com/r/docker2021repos/postgres

- try to pull it using:
  - docker pull swampupdemo01.jfrog.io/docker-remote-repo/docker2021repos/postgres
- present the failure in the audit
- $\circ$  present the malicious in the dashboard

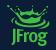

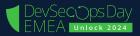

## **UPCOMING NEXT...**

- Policies for group of remote (JFrog Project)
- Customized conditions
- Cross JFS policies
- Additional eco systems
- Support Curation in JFrog IDE plugin
- Waiver management (APIs, ServiceNow)
- Manage all via APIs
- Additional notification channels

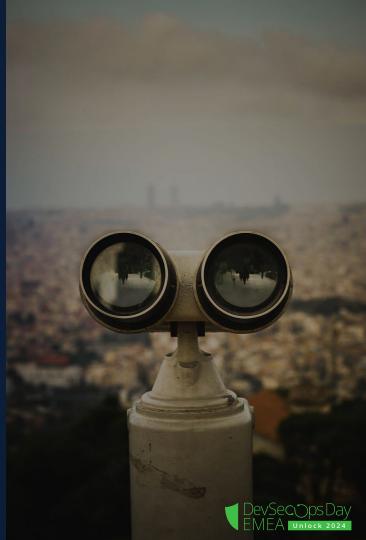

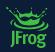

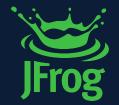

## **QUESTIONS?**

DevSecOps Day EMEA Unlock 2024

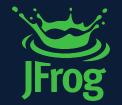

# THANK YOU!

DevSecOps Day EMEA Unlock 2024